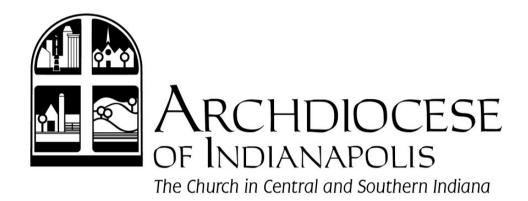

#### 2015 FISCAL MANAGEMENT AND DISCIPLESHIP CONFERENCE

## PAYROLL and HRIS TIPS and TRICKS

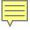

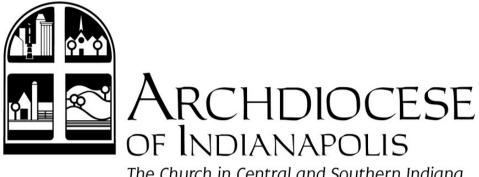

The Church in Central and Southern Indiana

#### Human Resources Information System (HRIS)

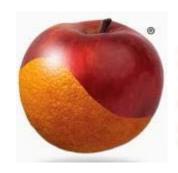

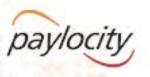

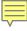

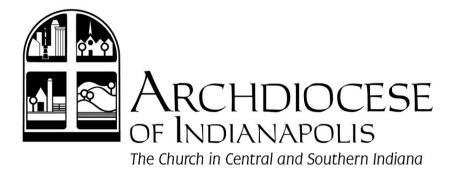

### Parts of the New System

- Web Pay Payroll
- Employee Self Service

Access W2, Paystubs & Timekeeping

- Web Time Timekeeping
- Onboarding

Access W2, Paystubs & Timekeeping

Web Benefits

Automates benefit enrollment

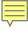

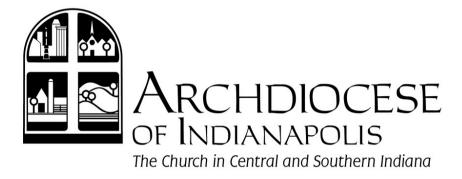

## Web Pay Conversion Schedule

- Pilot team launched 5/29
- 20 locations per pay cycle from June 15 through August 31

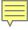

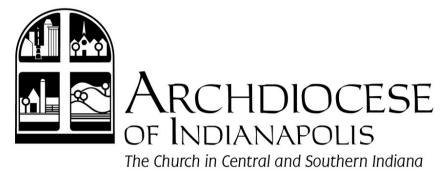

# Web Pay Conversion Process

- Introduction email from Paylocity
- Tax authorization and bank verification
- Welcome call
- Online training

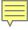

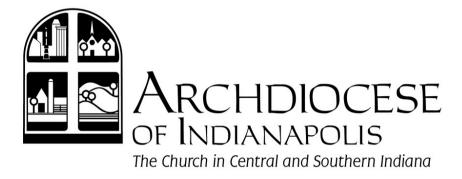

## Web Pay Conversion Process

- Data extraction
- Database verification
- Test payrolls
- First payroll processing

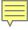

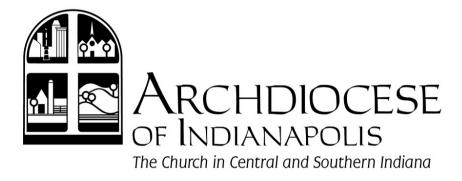

#### **Database Verification**

- Employee Email Addresses
- Worker's compensation
- Direct deposits
- HSA contributions
- YTD totals

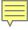

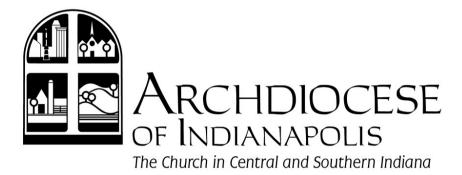

## First Processing Checklist

- Pay rate
- Hours associated with all compensation
- Earnings
- Taxes
- Deductions
- Net Pay
- Group Term Life (GTL)

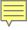

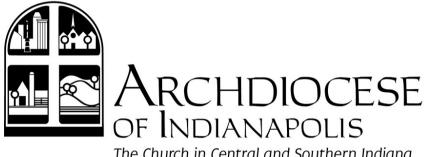

The Church in Central and Southern Indiana

### Employee Self Service

- Dashboard for employee to access all their information:
  - Paystubs | W2s | Year-to-date Balances
  - Update dependents, emergency contacts, tax withholdings, and direct deposit information
  - **Electronic Timekeeping**
  - Electronic Time Off Requests routed to Supervisors for approval
  - **Benefits Changes**

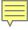

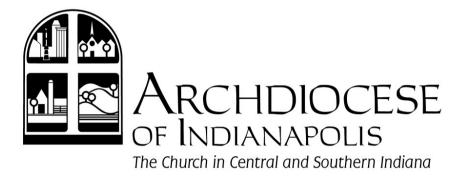

## Employee Self Service

- Each employee must have an email address
- Send out email with registration info to all employees

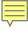

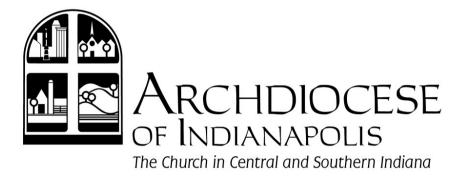

### Employee Self Service

 Ask employees to verify their first paystub in Paylocity with previous paystub in Paycor

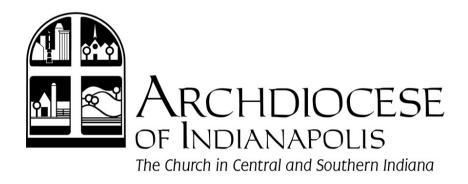

## Web Time – Timekeeping

- Two Types
  - Web Punch for non-exempt employees
  - Timesheet for exempt (parttime)

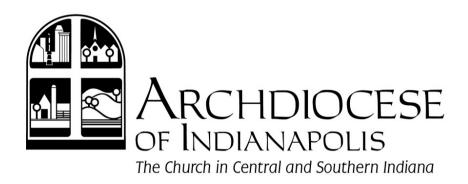

## Web Time – Timekeeping

- Two Types:
  - Web Punch clocking in and out, then the system automatically calculates time worked
  - Timesheet entering daily hours manually on a time card

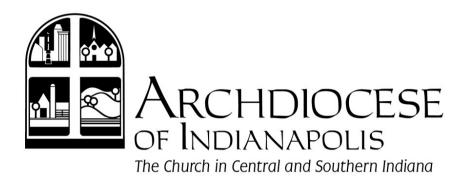

## Web Time – Timekeeping

- Web Punch
  - Punches will be rounded to the nearest quarter hour
  - Examples:
    - 8:07AM would round BACK to 8:00AM
    - 5:23PM would round FORWARD to 5:30PM

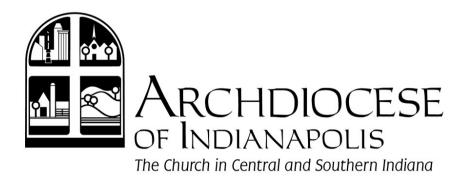

#### HRIS – Web Benefits

#### The new system will offer:

- Online open enrollment in benefits
- Online enrollment changes to your benefits due to qualifying events

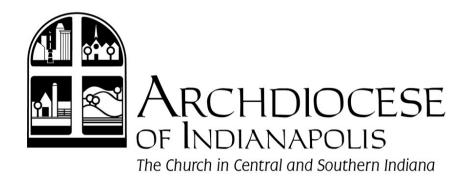

#### HRIS - Web Benefits

- New Open Enrollment Process:
  - Notification will be sent to employee's email address that it's time to enroll in benefits or make changes to benefits

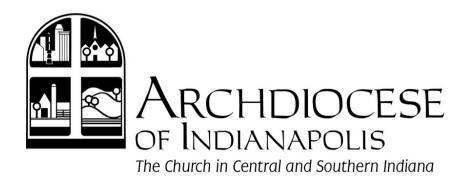

#### HRIS - Web Benefits

- New Open Enrollment Process:
  - The new system will provide step by step guidance through the enrollment process
  - Employees able to view the descriptions for each of the plan coverages as well as compare costs

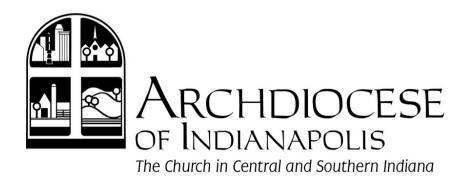

#### HRIS - Carrier Connections

Any employee information changes or enrollment changes are sent directly to the insurance carriers:

- Name
- Address
- Phone numbers
- New enrollments/changes to enrollments

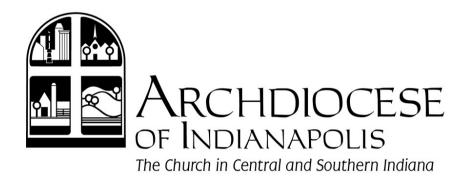

## Onboarding

- Changing from manual process to electronic
- Ensures critical data is complete when employee is hired

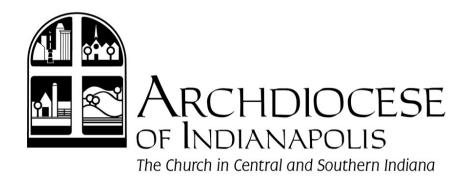

#### Who to call

- Paylocity Implementation Specialist
  - Issues verifying data
  - Issues with data set-up
  - Issues processing payroll

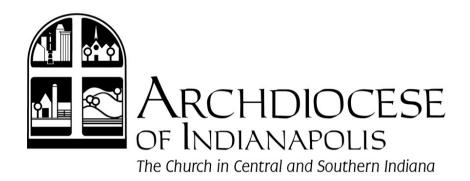

#### Who to call

- Central Payroll
  - Payroll related questions
  - Deductions & Earnings
  - Assistance with Processing Payroll
  - Web-pay, Web-time, or Employee Self-Service

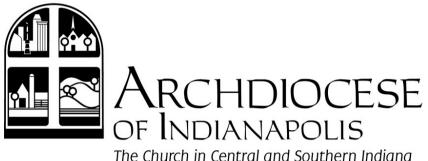

#### Who to call

- Human Resources
  - Benefits
  - Retirement
  - Policies
  - **Employment Laws**
  - Web Benefits, Web Time, Employee Self-Service

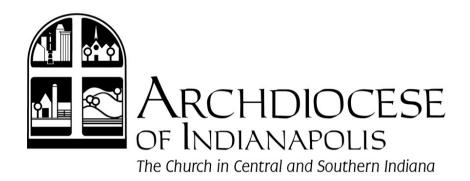

## Summary

- Check for scheduled conversion date for your location
- Watch for email(s) from Paylocity
- Return signed documents as soon as possible
- Register and complete online training

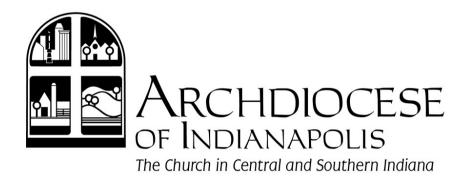

### Summary

- Schedule and attend your welcome call
- Prepare for data extraction
  - Review your current payroll data and make sure "Data Quality Checklist" is complete
- Verify database and run test payrolls
- Process and verify your Paylocity payroll
- Launch Employee Self-Service registration email

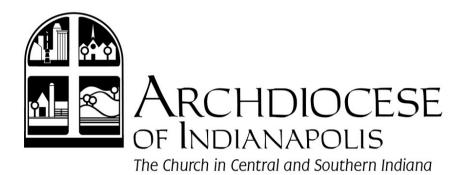

### Summary

- Ask employees to check pay stubs
- Watch email for Web Time, Web Benefits, and Onboarding roll-out
- Ask for help
  - Paylocity Implementation Specialist
  - Central Payroll
  - Human Resources
  - HRIS Help Desk HRIShelp@archindy.org